# **PCI-Z Crack**

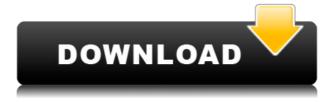

### PCI-Z Crack + For PC

PCI-Z Torrent Download is an application that enables you to find the right PCI drivers for your system. When the driver is not working properly, it can cause problems such as: Blue screens and system freezes; The device is not available to any program. This application has many features that other drivers cannot offer. For example, it provides the following information: the subsystem ID of the driver. the Vendor ID and the Product ID of the device, the device category and its subcategories, the PCI class of the device, the subdevice ID of the device. the device information: the subsystem description of the device. the vendor's web page for the device. the device name. the device full name. the device BIOS revision, the manufacturer of the device, what is happening with the device, what will happen if you update the device or driver. PCI-Z Features: PCI hardware identification. Device and subsystem identification. Web browsing, Report generation, Email report generation. The application is simple to use and you can start with the basic features after just a few clicks. The application provides an extensive tutorial that will explain every part of the application and make sure that you understand all its functions. You can access the tutorial by clicking the Help option on the program menu.Q: How to push data to server through ajax? Currently I'm trying to make a client side file upload with AJAX. The browser ask the user for a file to upload and the user can choose from a list of files or select from the file system. Once the file is selected and the user click the upload button the selected file is uploaded to the server. The server side will then store the file in its proper location. The problem here is that I have to pass the selected file name to the server, I'm trying to avoid this by using AJAX to do the file transfer as a POST request, however I can't get the file to upload. The code below successfully reads the file from the file system but how do I upload it to the server side. The code below works fine and I can successfully read the file from the file system but I can't pass the file name to the server side. I've tried various variations of this code with no luck.

### PCI-Z Crack + Serial Number Full Torrent Free

KeyMacro is a program that lets you easily configure keyboard shortcuts. The program is optimized to work with Windows XP and Windows Vista. It is designed for guick and easy macros creation and execution. A good feature is the ability to use the program on the fly without opening it. KEYMACRO includes a fully functional keyboard editor with a configurable keyboard shortcut mode. All you have to do is highlight a text in the text editor, press the desired shortcut, hit Enter, then hit Enter again, and finally press Enter to run the macro. You can easily assign multiple shortcuts to one action. Once the macro is created, it is easy to execute and can be attached to any application or window. Another nice feature is the ability to execute the macro with Alt-Shift shortcuts. You should know that the main purpose of KeyMacro is to save time, not to make you write macros in a text editor. In this case, you can install this Windows version of Notepad++ on your computer, as this application is a multi-purpose editor. To be more precise, you can write and run macros in Notepad++, and for that reason, it is a good choice. License: The Windows version of Notepad++ is free. The developers have provided a 30-day trial version that lets you check how the application works and if it suits your needs. You can run the trial version either on your hard drive or on a virtual machine. However, if you want to use Notepad++ in a professional environment, you need to purchase the full version. Price: You can download the full version for a one-time fee of \$99, while the trial version is sold for a monthly fee of \$15. The price seems fair because the program works well, especially on Windows XP and Windows Vista. You can use the trial version for 30 days, and the full version for a period of one year. PRO Code: PRO Code is a Windows utility that is designed to help you identify and manage all your removable drives. The program is very useful when you have multiple USB drives, or you want to clear some old data. You should know that in order to identify and manage all removable devices, you need to enter the serial number of each drive. For example, if you have a 1 TB USB drive, you need to enter 12-6-18-25-66-55-29-37-20-99-32. The program will search for all your devices 2edc1e01e8

# **PCI-Z Patch With Serial Key**

| > AmigaOS4.1.101 Final (C) By: Frank Cefalu 2000-2001 > |
|---------------------------------------------------------|
| ======================================                  |
| ======================================                  |
| ======================================                  |
| ======================================                  |
| ======================================                  |
| ======================================                  |

https://techplanet.today/post/autocad-raster-design-2012-free-download-verified https://reallygoodemails.com/scaneroinha https://new.c.mi.com/my/post/655347/Oldboy\_2003\_English\_Dubbed\_Dvdrip\_Xvidpong\_Sub titl

https://joyme.io/emtifciasu

https://techplanet.today/post/pinnacle-emptyv-51013170-14a-driver24

### What's New In?

For the standard user Downloads: Screenshots: About PCI-Z PC PCI stands for Peripheral Component Interconnect and is a system introduced by Intel in 1992 for the purpose of attaching hardware to a computer. With the introduction of the new connectors, Intel has revolutionized the PC, especially since it soon became capable of sustaining higher data transfer rates as they are required by network interface cards, graphic controllers and other devices. PCI-Z is a lightweight application that provides you with valuable information about the PCI devices installed on your system. As a consequence, you can start looking for the appropriate drivers and make sure all hardware is up to date and running properly on your computer. The idea behind the application is to scan your system and identify all available information about the device. To be more precise, the program displays the vendor, full device name, subclass, PCI device and Verbose status. In a way, it is similar to the ISPCI command in Linux, but it comes with full Windows support. You should know that the program receives regular PCI ID database updates, a feature that makes sure you can find the necessary drivers. Moreover, you should know that you have the option to search for the drivers directly from the app. However, this action runs a simple Google search in your default browser and does not guarantee that it can find your driver. It is necessary to mention that you can send an email with the detailed report

directly from the application. However, if you want to take advantage of this feature you need to set up a third party SMTP server that does not require authentication or the standard SSL/TSL security. PCI-Z PC is available for free at the official website (This software comes with the End User License Agreement which is enclosed. Screenshots PCI-Z PC 1.4.711: About PCI-Z PC PCI stands for Peripheral Component Interconnect and is a system introduced by Intel in 1992 for the purpose of attaching hardware to a computer. With the introduction of the new connectors, Intel has revolutionized the PC, especially since it soon became capable of sustaining higher data transfer rates as they are required by network interface cards, graphic controllers and other devices. PCI-Z is a lightweight application that provides you with valuable information about the PCI devices installed on your system. As a consequence, you can start looking for the appropriate drivers and make sure all hardware is up to date and running properly on your computer. The idea behind the application is to scan your system and identify all available information about the device. To be more precise, the program displays the vendor, full device name, subclass, PCI device and Verbose status. In a way, it is similar to the ISPCI command in Linux,

### **System Requirements:**

website and get ready to take

- Minimum: Windows XP / Vista / Windows 7 - Recommended: Windows 8 / Windows 10 - Minimum: 4 GB RAM - Recommended: 16 GB RAM - Minimum: Intel® Pentium® Processor - Recommended: Intel® Core™ Processor - Minimum: 2.0 GB VRAM - Recommended: 4 GB VRAM Daring Clicker Heroes, one of the most anticipated games of 2015 by gamers and game developers alike is finally here. Download the game right now from the official

#### Related links:

https://solarthatroof.com/wp-content/uploads/2022/12/gabonay.pdf

https://clasificadostampa.com/advert/net-micro-framework-tcp-ip-and-ssl-libraries-for-thumb2-instruction-set-crack-download-for-pc-latest-2022/

https://jeyrojas.net/wp-content/uploads/2022/12/1abcnet-Database-Crack-PCWindows.pdf

https://www.cdnapolicity.it/wp-content/uploads/2022/12/yenidek.pdf

https://immanuelglobalwp.com/large-file-viewer-free-download/

 $\frac{https://seo-focus.com/wp-content/uploads/2022/12/Kirnu-Cream-With-Product-Key-PCW indows-Updated 2022.pdf$ 

 $\frac{https://arabamericanbusiness community.org/wp-content/uploads/2022/12/FindPrimeFactor}{s-Crack-Product-Key.pdf}$ 

https://dreamlandit.com/wp-content/uploads/2022/12/PNG-Icon-Portfolio.pdf

https://freecricprediction.com/wp-content/uploads/2022/12/Safe365-IPhone-Data-Recovery-

Pro-Crack-Free-Download-2022.pdf

https://siteguru.biz/wp-content/uploads/2022/12/Timezone Converter.pdf